# Administración de Varias Instancias de OSPF con Contextos SNMP  $\overline{a}$

## Contenido

[Introducción](#page-0-0) **[Prerequisites](#page-0-1) [Requirements](#page-0-2)** [Componentes Utilizados](#page-0-3) **[Convenciones](#page-0-4) [Antecedentes](#page-1-0)** [Reconocimiento del contexto SNMP](#page-1-1) **[Configuración](#page-1-2)** [Verificación](#page-2-0) [Verificación de SNMPv2](#page-2-1) [Verificación de SNMPv3](#page-3-0) [Información Relacionada](#page-3-1)

## <span id="page-0-0"></span>Introducción

Este documento proporciona configuraciones de ejemplo para SNMPv2 y SNMPv3 que describen cómo utilizar contextos SNMP para administrar varias instancias de OSPF (Open Shortest Path First, trayecto más corto abierto primero).

### <span id="page-0-1"></span>**Prerequisites**

#### <span id="page-0-2"></span>**Requirements**

No hay requisitos específicos para este documento.

#### <span id="page-0-3"></span>Componentes Utilizados

Este documento no tiene restricciones específicas en cuanto a versiones de software y de hardware.

The information in this document was created from the devices in a specific lab environment. All of the devices used in this document started with a cleared (default) configuration. If your network is live, make sure that you understand the potential impact of any command.

#### <span id="page-0-4"></span>**Convenciones**

Consulte [Convenciones de Consejos TécnicosCisco para obtener más información sobre las](//www.cisco.com/en/US/tech/tk801/tk36/technologies_tech_note09186a0080121ac5.shtml)

#### <span id="page-1-0"></span>**Antecedentes**

La MIB OSPF definida por el IETF [\(RFC 1850](http://www.ietf.org/rfc/rfc1850.txt)  $\,$  E) se diseñó para funcionar solamente con un proceso/instancia OSPF en un router determinado.

Por ejemplo, sólo hay un único objeto *ospfRouterId*, no una tabla de ellos. Para manejar múltiples instancias,  $RFC 4750$  esugiere que utilice contextos SNMPv3 para proporcionar vistas por instancia.

## <span id="page-1-1"></span>Reconocimiento del contexto SNMP

Antes de hacer que el contexto de código SNMP OSPF de IOS fuera consciente, el sistema elegiría una instancia más o menos aleatoria "predeterminada" cuando devolvía los objetos escalares y algunas tablas. En estos casos, la información de las otras instancias no estaba disponible a través de SNMP. Para algunas otras tablas, SNMP combinaba las entradas de todas las instancias sin ninguna forma de discernir cuál era cuál. En muchos casos, esto podría dar lugar a entradas ambiguas o duplicadas. En especial, no era una buena práctica en las configuraciones PE-CE donde las direcciones IP y los ID de router vecinos podrían no ser únicos. Esto dificultó o imposibilitó la supervisión y la resolución de problemas de instancias CE individuales.

Con el código IOS actual que reconoce el contexto (cuando no se especifica ningún contexto), el comportamiento antiguo de los objetos escalares sigue existiendo. El único cambio es que ahora limita todo en lugar de sólo algunas tablas a la misma instancia OSPF "predeterminada" que las escalares. Cuando se suministran contextos, las consultas SNMP se pueden dirigir a una instancia OSPF determinada, y toda la información para esa instancia se puede recuperar de una manera coherente e inequívoca.

Si se utiliza SNMPv3, la cadena de contexto se puede suministrar directamente con la encuesta. SNMPv2c no proporciona un contexto. Sin embargo, puede asignar cadenas de comunidad SNMP a contextos en la configuración del IOS, y estos contextos se pueden utilizar para dirigir sondeos SNMPv2 a una instancia OSPF específica.

## <span id="page-1-2"></span>**Configuración**

Este ejemplo de configuración se basa en SNMPv2:

#### Router 1

```
Router1#
router ospf 1
 router-id 1.1.1.111
 log-adjacency-changes
 snmp context context1
!
router ospf 2
 router-id 4.4.4.111
  log-adjacency-changes
```

```
 snmp context context2
!--- Associates the SNMP context with the instance. !
snmp-server user u2 g2 v2c !--- Configures the user u2
to the SNMP group g2 and !--- specifies the group is
using the SNMPv2c security model. snmp-server group g2
v2c !--- Configures the SNMP group g2 and specifies !---
the group is using the SNMPv2c security model. snmp-
server group g2 v2c context context1 snmp-server group
g2 v2c context context2 snmp-server community public RO
!--- Community access string to permit access !--- to
the SNMP. snmp-server community cx1 RO snmp-server
community cx2 RO snmp-server context context1 snmp-
server context context2 snmp mib community-map cx1
context context1 security-name u2 !--- Associates the
SNMP community cx1 with !--- the context context 1. snmp
mib community-map cx2 context context2 security-name u2
```
Este ejemplo de configuración se basa en SNMPv3:

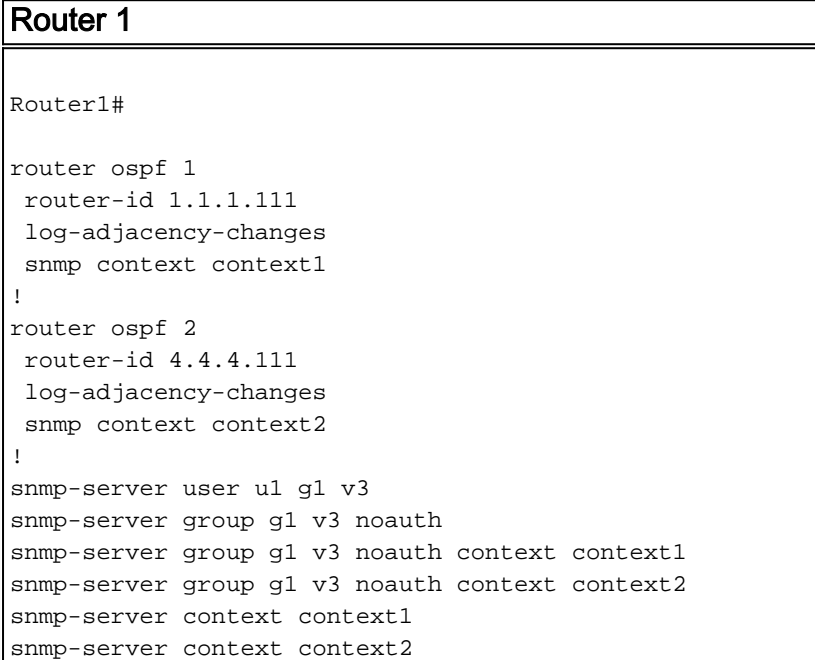

Nota: Use la [Command Lookup Tool](//tools.cisco.com/Support/CLILookup/cltSearchAction.do) [\(sólo](//tools.cisco.com/RPF/register/register.do) clientes [registrados\)](//tools.cisco.com/Support/CLILookup/cltSearchAction.do) para obtener más información sobre los comandos utilizados en este documento.

## <span id="page-2-0"></span>**Verificación**

Puede utilizar el comando snmpwalk en cualquier equipo cliente para verificar el resultado.

Nota: La [herramienta Output Interpreter Tool](https://www.cisco.com/cgi-bin/Support/OutputInterpreter/home.pl) ([sólo clientes registrados](//tools.cisco.com/RPF/register/register.do)) (OIT) admite determinados comandos [show.](//tools.cisco.com/RPF/register/register.do) Utilice la OIT para ver un análisis del resultado del comando show.

#### <span id="page-2-1"></span>Verificación de SNMPv2

#### SNMPv2

linux>**snmpwalk -c public -v2c irp-view14:7890 OSPF-**

```
MIB::ospfRouterId.0
OSPF-MIB::ospfRouterId.0 = IpAddress: 4.4.4.111
linux>snmpwalk -c cx1 -v2c irp-view14:7890 OSPF-
MIB::ospfRouterId.0
OSPF-MIB::ospfRouterId.0 = IpAddress: 1.1.1.111
linux>snmpwalk -c cx2 -v2c irp-view14:7890 OSPF-
MIB::ospfRouterId.0
OSPF-MIB::ospfRouterId.0 = IpAddress: 4.4.4.111
```
#### <span id="page-3-0"></span>Verificación de SNMPv3

```
SNMPv3
linux>snmpwalk -u u1 -v3 irp-view14:7890 OSPF-
MIB::ospfRouterId.0
OSPF-MIB::ospfRouterId.0 = IpAddress: 4.4.4.111
linux>snmpwalk -u u1 -v3 -n context1 irp-view14:7890
OSPF-MIB::ospfRouterId.0
OSPF-MIB::ospfRouterId.0 = IpAddress: 1.1.1.111
linux>snmpwalk -u u1 -v3 -n context2 irp-view14:7890
OSPF-MIB::ospfRouterId.0
OSPF-MIB::ospfRouterId.0 = IpAddress: 4.4.4.111
```
## <span id="page-3-1"></span>Información Relacionada

- [Administración de la Configuración OSPF con SNMP](http://cisco.com/en/US/tech/tk869/tk769/technologies_white_paper09186a00801177ff.shtml?referring_site=bodynav)
- [Soporte Técnico y Documentación Cisco Systems](//www.cisco.com/en/US/support/index.html?referring_site=bodynav)